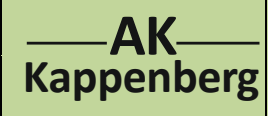

## **Keimen von Erbsen**

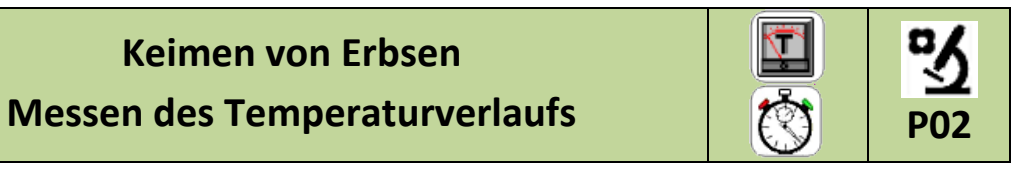

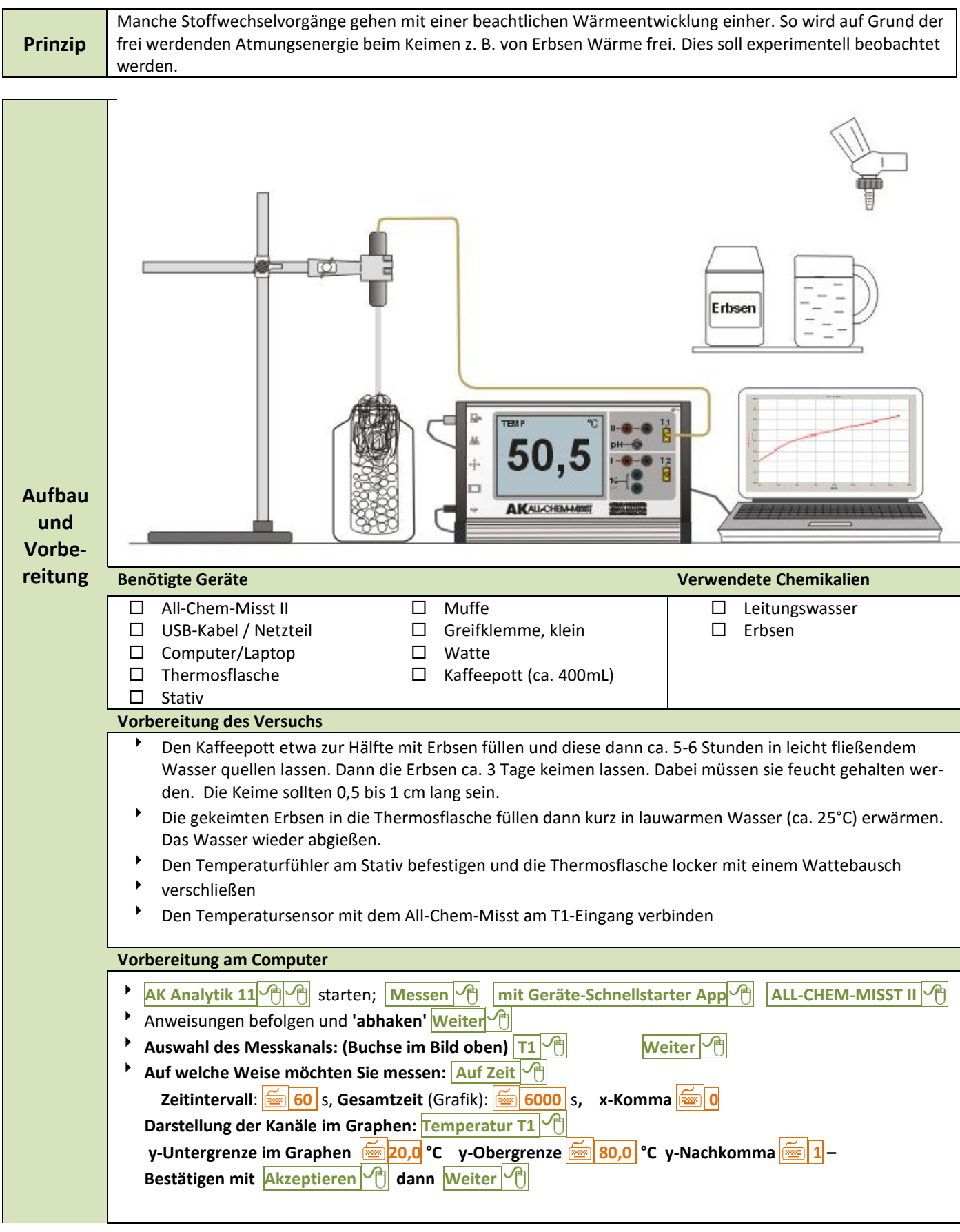

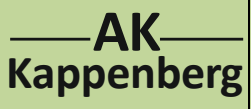

# **Keimen von Erbsen**

**Messen des Temperaturverlaufs** 

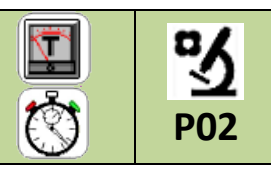

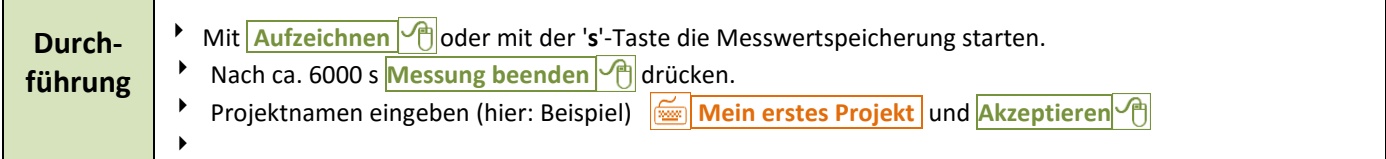

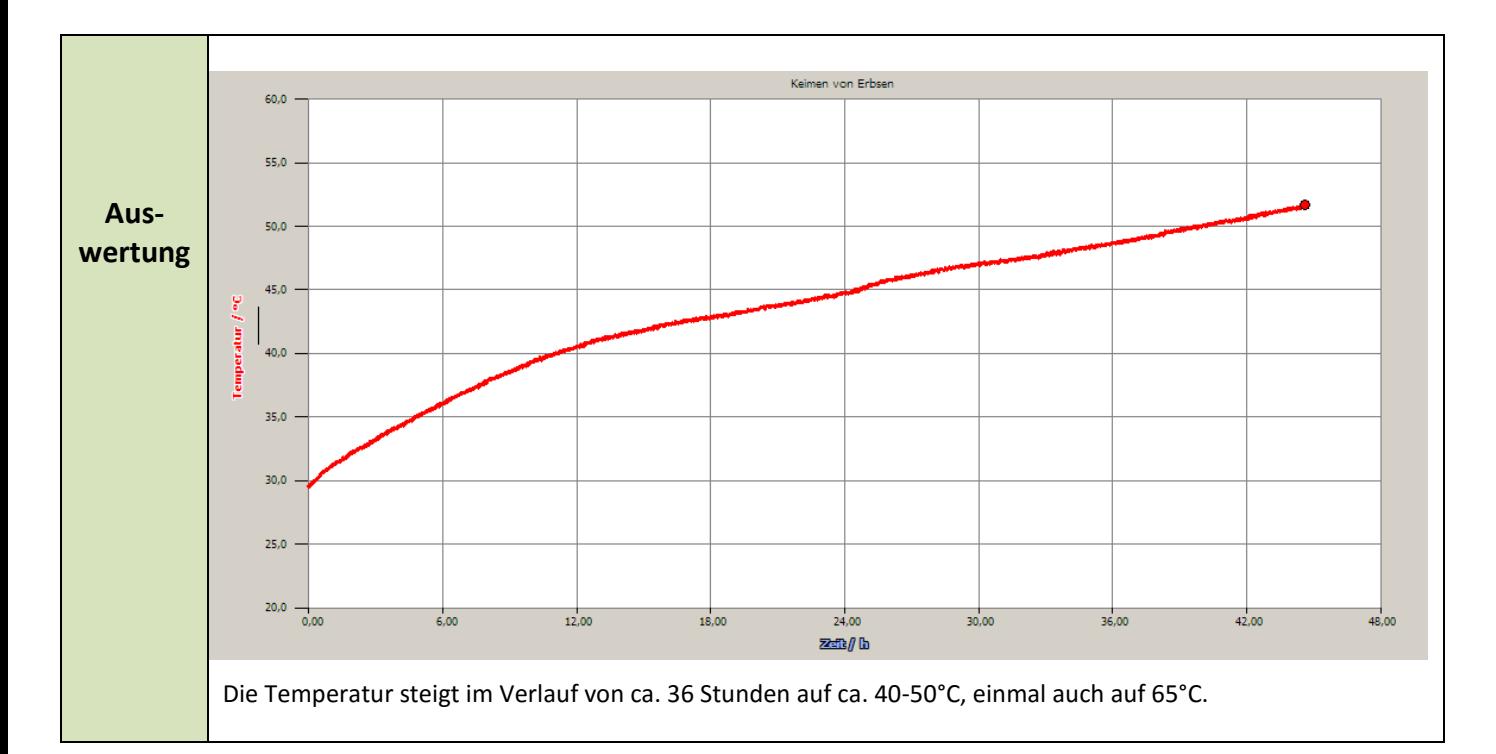

## **Erläuterung**

Wie wir wissen, sind bei Menschen und Tieren Stoffwechselvorgänge mit Wärmeentwicklung begleitet. Bei Pflanzen denkt man meist gar nicht daran. Bereits quellende und keimende Samen zeigen aber solche Wärmeentwicklungen. Es ist frei werdende Atmungsenergie. Bei dieser "Zellatmung" werden organische Moleküle mit Sauerstoff "regelrecht verbrannt". Die Energie wird zum Teil zum Aufbau neuer Moleküle benutzt; ein großer Teil wird als Wärme frei. So kann z.B. Glucose, wenn genug Sauerstoff vorhanden ist, vollständig oxidiert werden. Die folgende Reaktionsgleichung beschreibt einen solchen Vorgang:

 $C_6H_{12}O_6 + 6O_2(g) \rightarrow 6 H_2O + 6 CO_2(g) +$  Energie

Um also ein Molekül Glucose umzuwandeln, werden 6 Moleküle Sauerstoff benötigt. Es entstehen 6 Moleküle Wasser und 6 Moleküle Kohlenstoffdioxid. Zusätzlich wird bei der Reaktion Energie frei, unter anderem Wärmeenergie, die mittels Temperaturfühler gemessen werden kann. Eine Reaktion, bei der Energie freigesetzt wird, wird als exothermer Vorgang bezeichnet.

### **Tipp**

- Wenn die Anfangstemperatur zu niedrig liegt, dauert es sehr lange bis eine Temperaturerhöhung sichtbar wird.
- Die Thermosflasche darf nur locker verschlossen werden, da die Erbsen Sauerstoff brauchen und das gebildete Kohlenstoffdioxid entweichen muss.

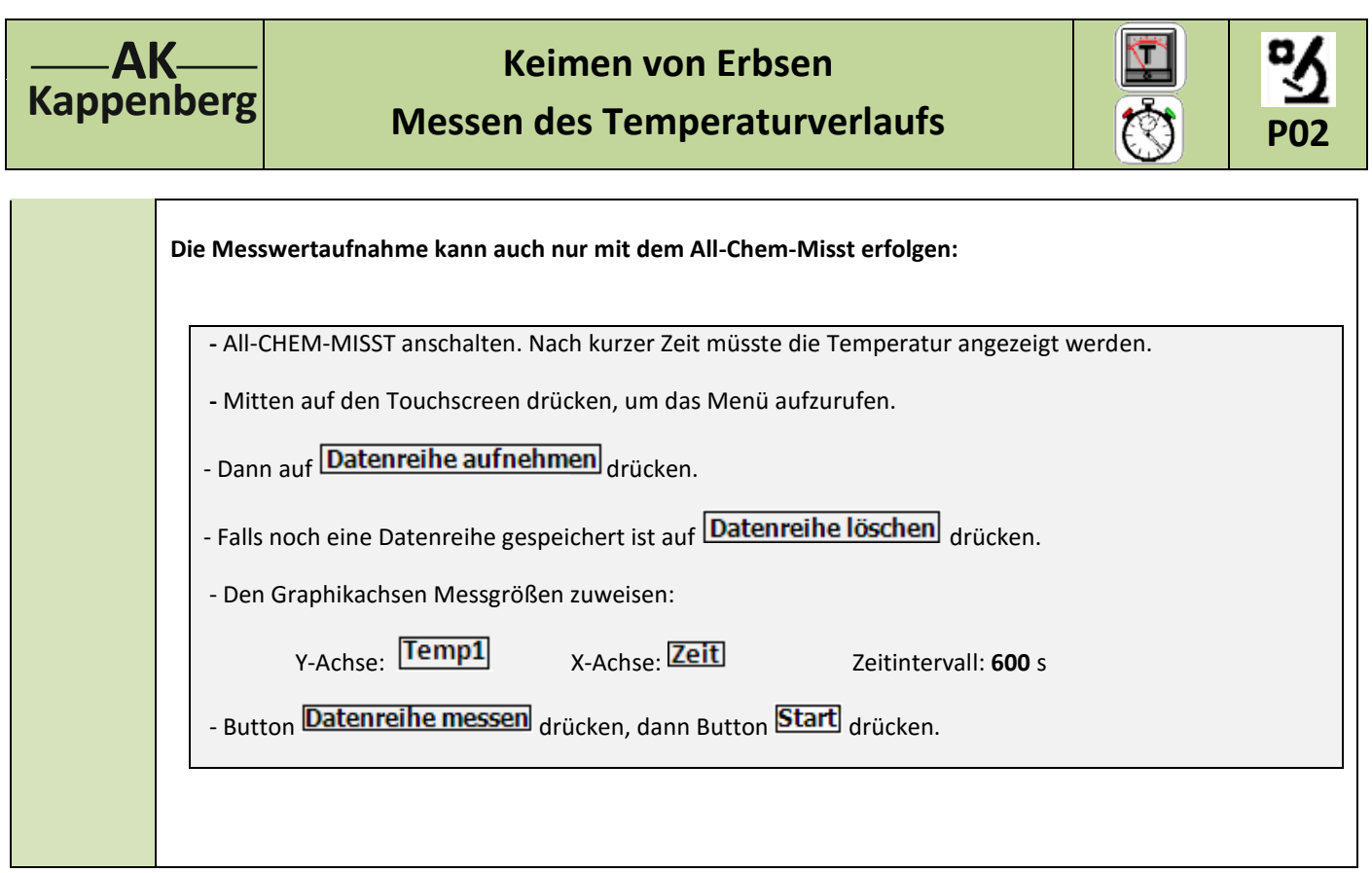

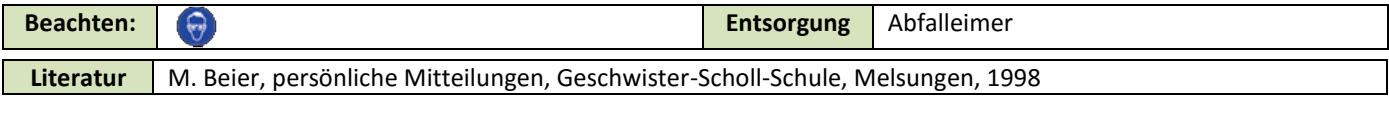

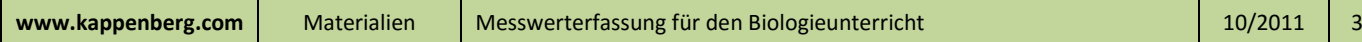